### ACH2024

Aula 9 – Grafos: Árvore Geradora Mínima Algoritmo de Prim

Profa. Ariane Machado Lima

1

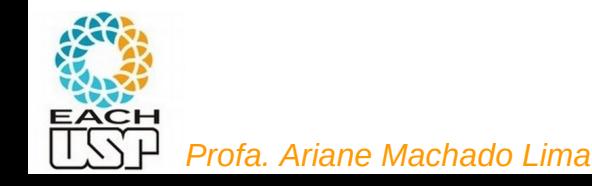

### Aula anterior

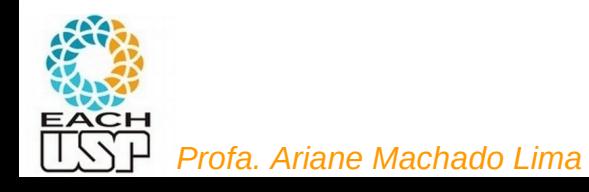

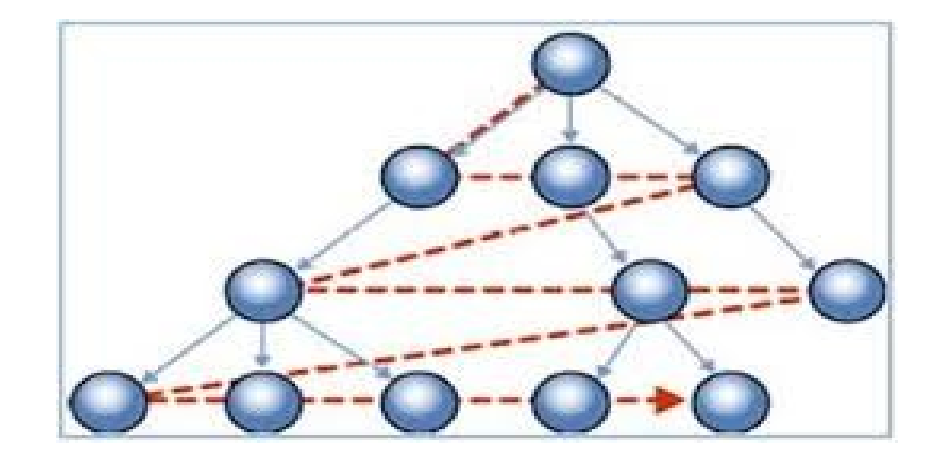

Que estrutura de dados de suporte precisamos para gerenciar a ordem de vértices sendo processados?

**FILA!**

#### **Busca em Largura**

- Expande a fronteira entre vértices descobertos e não descobertos uniformemente através da largura da fronteira.
- O algoritmo descobre todos os vértices a uma distância  $k$  do vértice origem antes de descobrir qualquer vértice a uma distância  $k + 1$ .

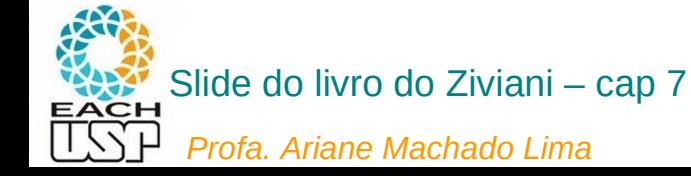

### Implementação

```
buscaEmLargura(grafo){
      Aloca vetores cor, antecessor, distancia com tamanho grafo->nrVertices
        Para cada vertice v 
                cor[v] \leftarrow branco; antecessor[v] \leftarrow -1; distancia[v] \leftarrow \infty;
        Para cada vertice v 
                se cor[v] = branco
                visitaLargura(v, grafo, cor, antecessor, distancia);
}
visitaLargura(s, grafo, cor, antecessor, distancia){
     cor[s] \leftarrow \text{cinza};distancia[s] \leftarrow 0;
     F \leftarrow \emptyset;
      insereFila(F, s);
     enquanto F \neq \emptysetw \leftarrow removeFila(F)
              para cada vertice u da lista de adjacência de w
                   se cor[u] = branco
                            cor[u] ← cinza;
                           antecessor[u] \leftarrow w;
                           distancia[u] \leftarrow distancia[w] + 1;
                            insereFila(F, u);
             cor[w] \leftarrow preto;
```
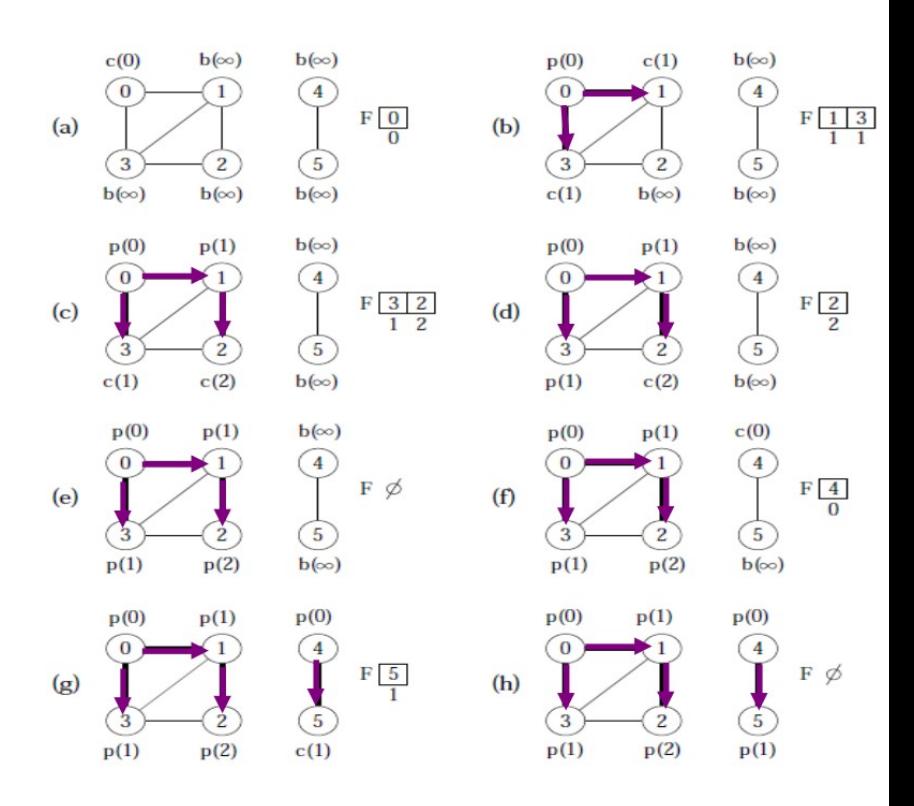

4

#### } Complexidade: O(V+A)

*Profa. Ariane Machado Lima*

# Aplicações

- Para encontrar os vértices vizinhos dentro de um certo raio (por exemplo, em sistemas de computação móvel, navegação GPS, etc)
- Pessoas a uma certa distância em uma rede social
- Coleta de lixo em memória (melhor localidade de referência do que se usar busca em profundidade)
- Caminhos mais curtos (NÃO é o mesmo que caminho mínimo)

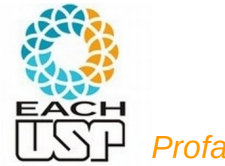

- A busca em largura obtém o caminho mais curto de  $u$  até  $v$ .
- O procedimento VisitaBfs contrói uma árvore de busca em largura que é armazenada na variável Antecessor.

Como uso a busca em largura?

#### **Ex**: caminho de 0 a 2

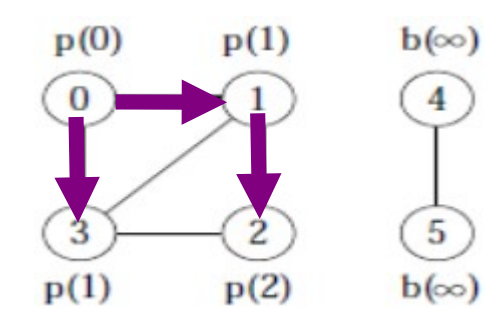

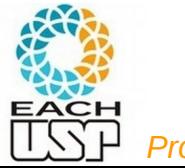

- A busca em largura obtém o caminho mais curto de  $u$  até  $v$ .
- O procedimento VisitaBfs contrói uma árvore de busca em largura que é armazenada na variável Antecessor

Como uso a busca em largura?

Chamo o visitaLargura em u (origem) até encontrar v **Ex**: caminho de 0 a 2

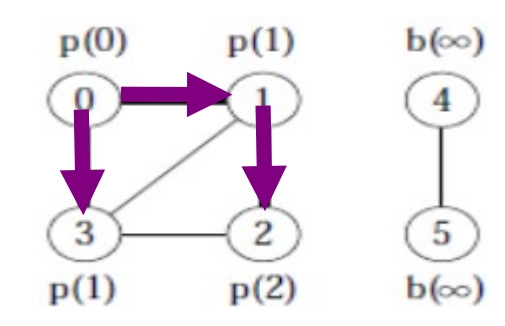

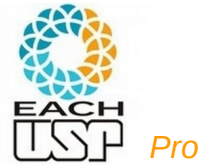

- A busca em largura obtém o caminho mais curto de  $u$  até  $v$ .
- O procedimento *VisitaBfs* contrói uma árvore de busca em largura que é armazenada na variável Antecessor.

#### Imprimindo o caminho: (u tendo sido a origem da **visitaLargura**)

if  $(d[v] == \infty)$ 

printf ("Nao existe caminho de %d ate %d" , u, v) ; else imprimeCaminho(u, v, antecessor);

void imprimeCaminho(int u, int v, int antecessor[]) { DICA: usando recursão!

**Ex**: caminho de 0 a 2

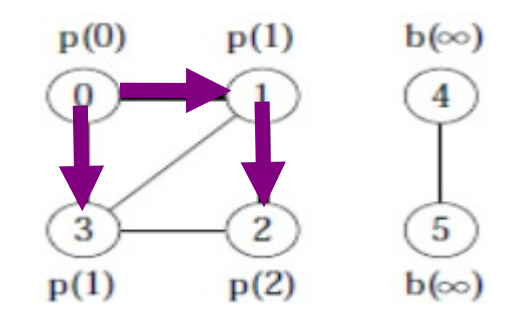

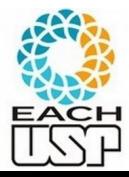

- A busca em largura obtém o caminho mais curto de  $u$  até  $v$ .
- O procedimento *VisitaBfs* contrói uma árvore de busca em largura que é armazenada na variável Antecessor.

### Imprimindo o caminho: (u tendo sido a origem da **visitaLargura**)

```
if (d[v] == \infty)
```

```
printf ("Nao existe caminho de %d ate %d" , u, v) ;
else imprimeCaminho(u, v, antecessor);
```

```
void imprimeCaminho(int u, int v, int antecessor[])
{
      if (u == v) { printf ( "%d ", u ); return; }
       else {
            imprimeCaminho(u, antecessor[v], antecessor);
            printf ( "%d " , v);
      }
```
#### **Ex**: caminho de 0 a 2

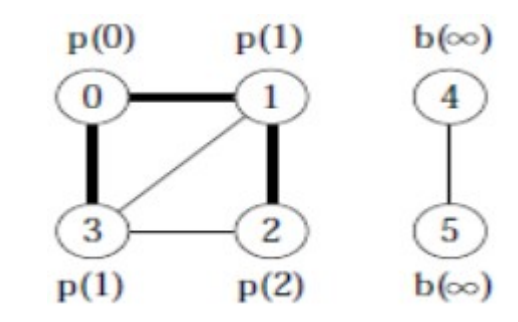

}

# Exercício de programação

#### Implementem Busca em Largura **com nossa interface**

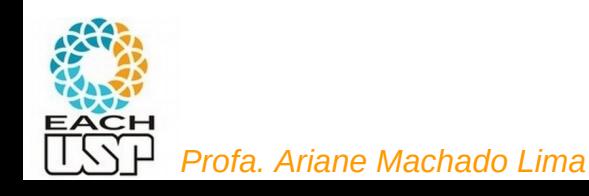

### EP 1

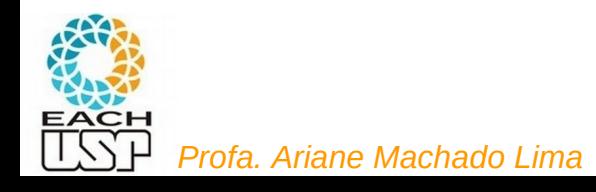

# Aula de hoje

### **Árvore geradora mínima** *(Minimum Spanning Tree)*

Veremos dois algoritmos distintos para resolver esse problema:

- Algoritmo de Prim
- Algoritmo de Kruskal (na aula que vem)

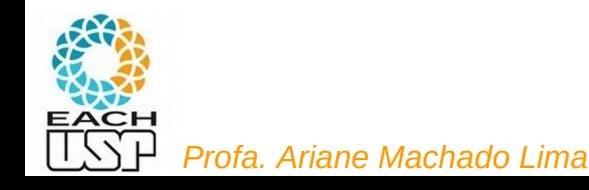

#### **Árvore Geradora Mínima - Motivação**

- $\bullet$  Projeto de redes de comunicações conectando  $n$  localidades.
- Arranjo de  $n-1$  conexões, conectando duas localidades cada.
- Objetivo: dentre as possibilidades de conexões, achar a que usa menor quantidade de cabos.
- Modelagem:
	- $-G = (V, A)$ : grafo conectado, não direcionado.
	- $-V$ : conjunto de cidades.
	- $-$  A: conjunto de possíveis conexões
	- $p(u, v)$ : peso da aresta  $(u, v) \in A$ , custo total de cabo para conectar  $u \, a \, v.$
- Solução: encontrar um subconjunto  $T \subseteq A$ , acíclico, que conecta todos os vértices de G e cujo peso total  $p(T) = \sum_{(u,v)\in T} p(u,v)$  é minimizado.

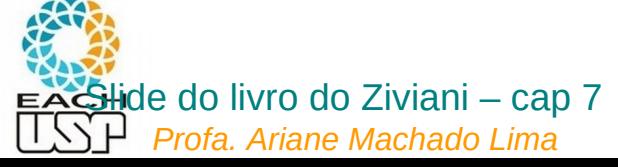

#### Árvore Geradora Mínima

- Como  $G' = (V, T)$  é acíclico e conecta todos os vértices, T forma uma árvore chamada **árvore geradora** de G.
- O problema de obter a árvore  $T$  é conhecido como **árvore geradora** mínima (AGM).

Ex.: Árvore geradora mínima  $T$  cujo peso total é 12.  $T$  não é única, pode-se substituir a aresta  $(3,5)$  pela aresta  $(2,5)$  obtendo outra árvore geradora de custo 12.

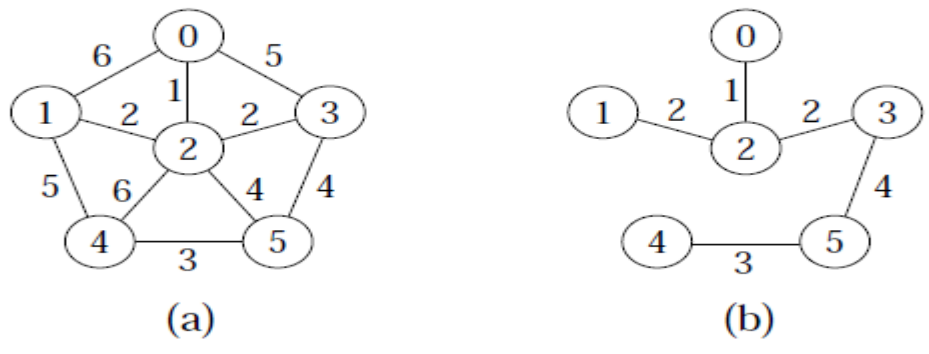

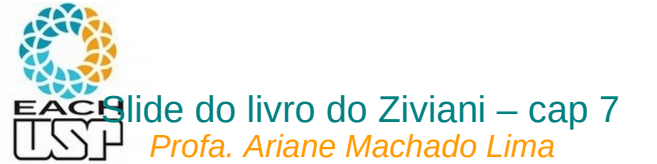

#### **AGM - Algoritmo Genérico**

void GenericoAGM()

 $1\{-S = \emptyset: \longrightarrow \text{No final }\text{será o conjunto de are}$  are formam a AGM

while  $(S$  não constitui uma árvore geradora mínima)  $\mathcal{P}$ 

```
3
     \{(u, v) = \text{selectiona(A)}\}
```

```
if (aresta (u, v) é segura para S) S = S + \{(u, v)\}\4
```

```
5
   return S;
```

```
}
```
- Uma estratégia gulosa permite obter a AGM adicionando uma aresta de cada vez.
- Invariante: Antes de cada iteração,  $S$  é um subconjunto de uma árvore geradora mínima.
- A cada passo adicionamos a S uma aresta  $(u, v)$  que não viola o invariante.  $(u, v)$  é chamada de uma **aresta segura**.
- Dentro do **while**, S tem que ser um subconjunto próprio da AGM T, e assim tem que existir uma aresta  $(u, v) \in T$  tal que  $(u, v) \notin S$  e  $(u, v)$  é seguro para S. isto é, assim que se entra no while,

#### **AGM - Algoritmo Genérico**

void GenericoAGM()

 $1\{-S = \emptyset; \longrightarrow\}$  No final será o conjunto de arestas que formam a AGM

while  $(S$  não constitui uma árvore geradora mínima)  $\mathcal{P}$ 

```
3
     \{(u, v) = \text{selectiona(A)}\}
```
**if** (aresta  $(u, v)$  é segura para S)  $S = S + \{(u, v)\}\$ 4

```
5
   return S;
```
}

```
A principal diferença 
 entre os algoritmos de 
Prim e de Kruskal é como 
   eles definem mais 
especificamente o que é 
  uma aresta segura.
```
- Uma estratégia gulosa permite obter a AGM adicionando uma aresta de cada vez.
- Invariante: Antes de cada iteração,  $S$  é um subconjunto de uma árvore geradora mínima.
- A cada passo adicionamos a S uma aresta  $(u, v)$  que não viola o invariante.  $(u, v)$  é chamada de uma **aresta segura**.
- Dentro do **while**, S tem que ser um subconjunto próprio da AGM T, e assim tem que existir uma aresta  $(u, v) \in T$  tal que  $(u, v) \notin S$  e  $(u, v)$  é seguro para S. isto é, assim que se entra no while,

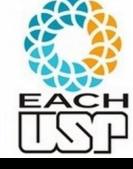

*Profa. Ariane Machado Lima*

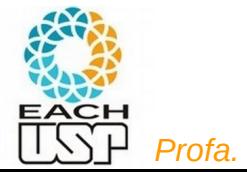

#### **AGM - Definição de Corte**

- Um corte  $(V', V V')$  de um grafo não direcionado  $G = (V, A)$  é uma partição de V.
- Uma aresta  $(u, v) \in A$  cruza o corte  $(V', V V')$  se um de seus vértices pertence a  $V'$  e o outro vértice pertence a  $V - V'$ .
- Um corte respeita um conjunto  $S$  de arestas se não existirem arestas em  $S$  que o cruzem.
- Uma aresta cruzando o corte que tenha custo mínimo sobre todas as arestas cruzando o corte é uma aresta leve.

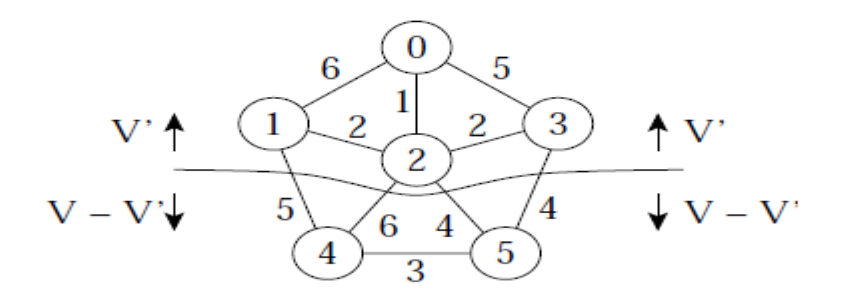

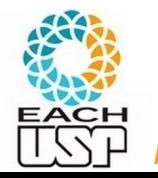

#### **AGM - Teorema para Reconhecer Arestas Seguras**

- Considere  $G = (V, A)$  um grafo conectado, não direcionado, com pesos  $p$  sobre as arestas  $V$ .
- Considere S um subconjunto de  $\overline{A}$  que está incluído em alguma AGM para  $G$ .
- Considere  $(V', V V')$  um corte qualquer que respeita S.
- Considere  $(u, v)$  uma aresta leve cruzando  $(V', V V')$ .
- Satisfeitas essas condições,  $(u, v)$  é uma aresta segura para S.

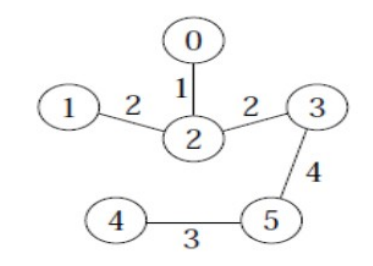

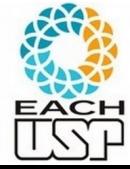

*Profa. Ariane Machado Lima*

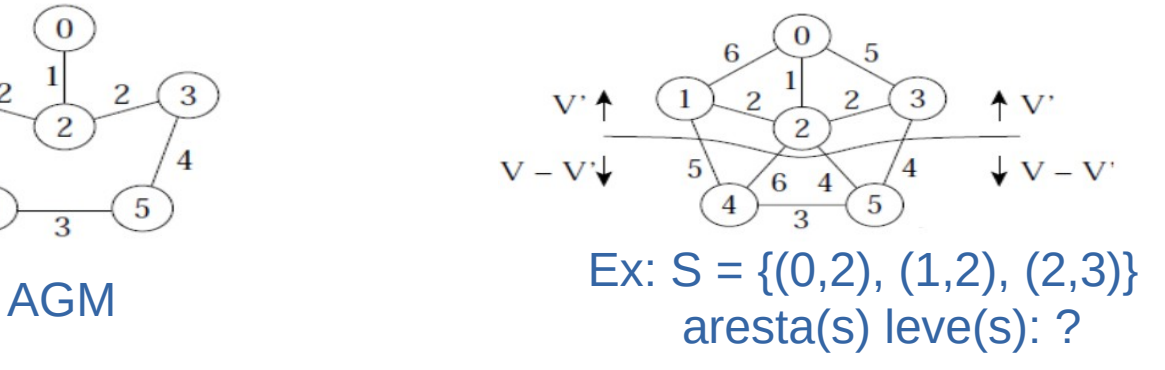

#### **AGM - Teorema para Reconhecer Arestas Seguras**

- Considere  $G = (V, A)$  um grafo conectado, não direcionado, com pesos  $p$  sobre as arestas  $V$ .
- Considere S um subconjunto de  $\overline{A}$  que está incluído em alguma AGM para  $G$ .
- Considere  $(V', V V')$  um corte qualquer que respeita S.
- Considere  $(u, v)$  uma aresta leve cruzando  $(V', V V')$ .
- Satisfeitas essas condições,  $(u, v)$  é uma aresta segura para S.

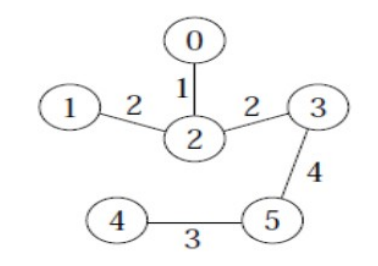

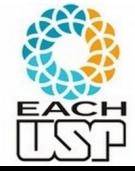

*Profa. Ariane Machado Lima*

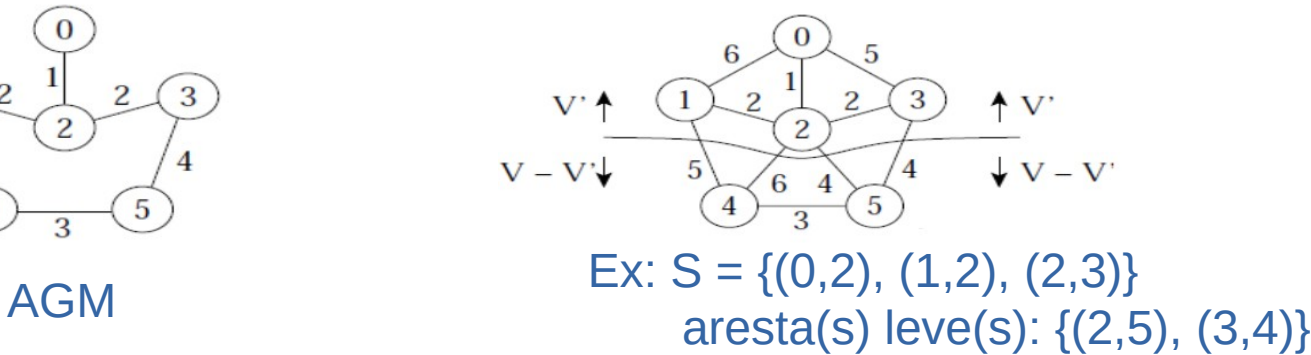

#### Algoritmo de Prim para Obter Uma AGM

- O algoritmo de Prim para obter uma AGM pode ser derivado do algoritmo genérico.
- O subconjunto S forma uma única árvore, e a aresta segura adicionada a S é sempre uma aresta de peso mínimo conectando a árvore a um vértice que não esteja na árvore.
- A árvore começa por um vértice qualquer (no caso 0) e cresce até que "gere" todos os vértices em  $V$ .  $\longrightarrow$  No primeiro corte  $V = \{0\}$ ,
- e S é tal que respeita esse corte<br>A cada passo, uma aresta leve é adicionada à árvore  $S$ , conectando  $S$ a um vértice de  $G_S = (V, S)$ .
- De acordo com o teorema anterior, quando o algoritmo termina, as arestas em S formam uma árvore geradora mínima.

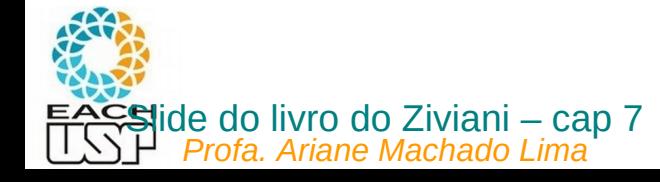

void GenericoAGM()

- $1\{-S = \emptyset; \longrightarrow \text{No final }\text{será o conjunto de arestas que formam a AGM}\}$
- while ( $S$  não constitui uma árvore geradora mínima)  $\overline{c}$
- $\{(u, v) = \text{selectiona(A)}\}$
- **if** (aresta  $(u, v)$  é segura para S)  $S = S + \{(u, v)\}\$
- return  $S$ :

Corte separa vértices que pertencem à AGM sendo construída (ou seja, são extremos das arestas de S) dos demais vértices do grafo (inicialmente só o vértice 0)

Aresta leve a ser adicionada a S

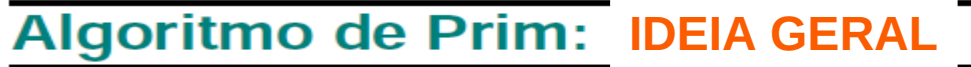

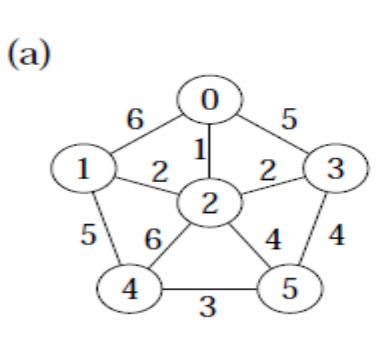

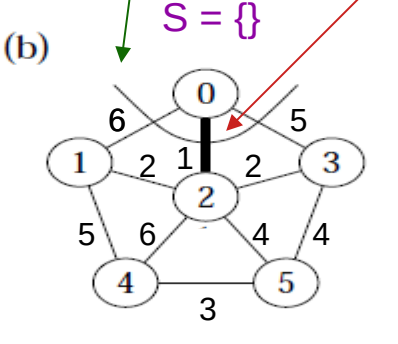

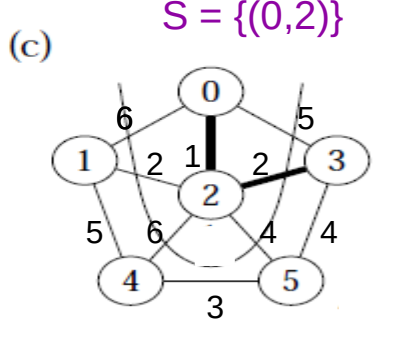

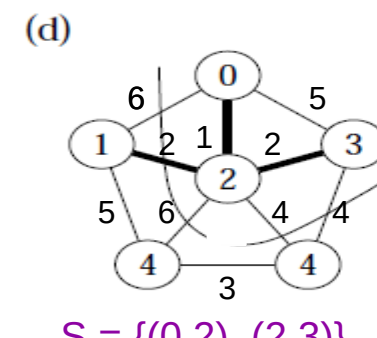

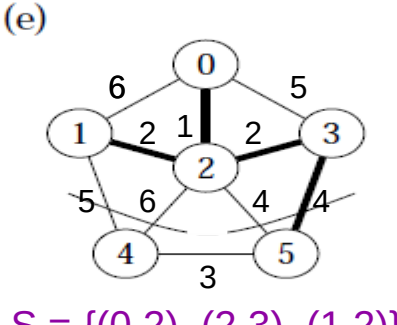

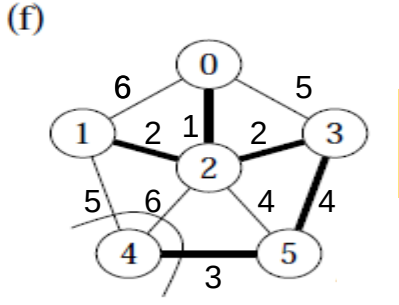

 $S = \{(0,2), (2,3)\}$   $S = \{(0,2), (2,3), (1,2)\}$   $S = \{(0,2), (2,3), (1,2), (3,5)\}$ 

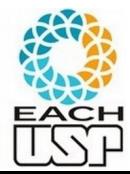

*Profa. Ariane Machado Lima*

 $S = \{(0,2), (2,3),$  $(1,2)$ ,  $(3,5)$ ,  $(4,5)$ }

### Exemplo

Como gerar a AGM a partir do grafo?

### Como seria a implementação desse algoritmo?

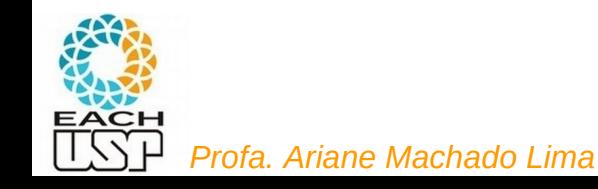

Uma importante questão é: como selecionar essa aresta leve…

Como faço isso de modo eficiente?

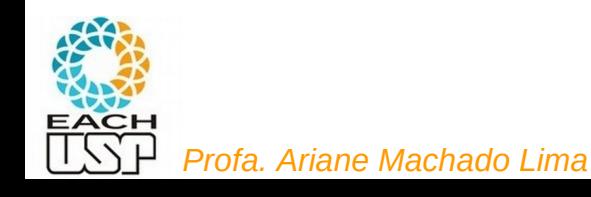

Uma importante questão é: como selecionar essa aresta leve…para isso:

**Q:** fila de prioridade contendo os vértices de G que ainda estão fora da AGM. Qual deveria ser o vértice de maior prioridade?

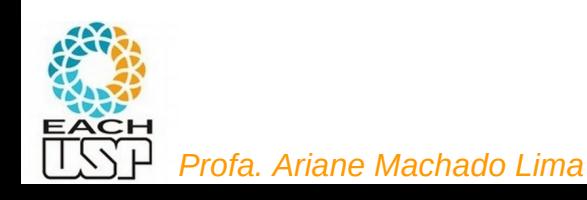

Uma importante questão é: como selecionar essa aresta leve…para isso:

**Q:** fila de prioridade contendo os vértices de G que ainda estão fora da AGM. Qual deveria ser o vértice de maior prioridade? Aquele que é a ponta de uma aresta leve naquele dado momento

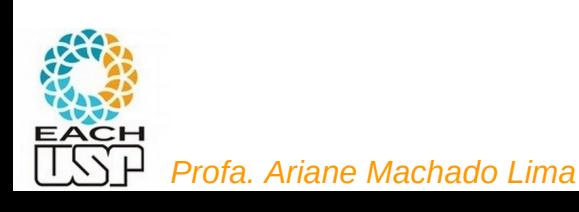

Uma importante questão é: como selecionar essa aresta leve…para isso:

**Q:** fila de prioridade contendo os vértices de G que ainda estão fora da AGM. Qual deveria ser o vértice de maior prioridade? Aquele que é a ponta de uma aresta leve naquele dado momento Então o que deveria ser a chave desses vértices?

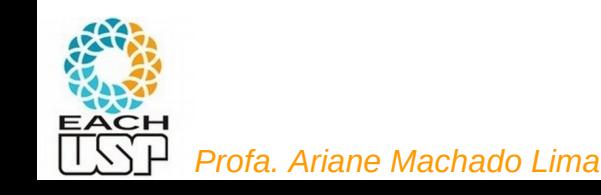

Uma importante questão é: como selecionar essa aresta leve…para isso:

**Q:** fila de prioridade contendo os vértices de G que ainda estão fora da AGM.

Qual deveria ser o vértice de maior prioridade?

Aquele que é a ponta de uma aresta leve naquele dado momento

Então o que deveria ser a chave desses vértices?

 **key[v]**: peso da aresta de menor peso que conecta o vértice v (que ainda não está na AGM parcial) a um vértice que já se encontra nela. Quanto menor key[v] maior a prioridade nesta fila

**π[v]**: (antecessor) vértice da outra ponta desta aresta (que já está na AGM)

Quando um vértice u sai de Q (porque tem o menor key),(u, π[u]) é a aresta leve que acaba de entrar

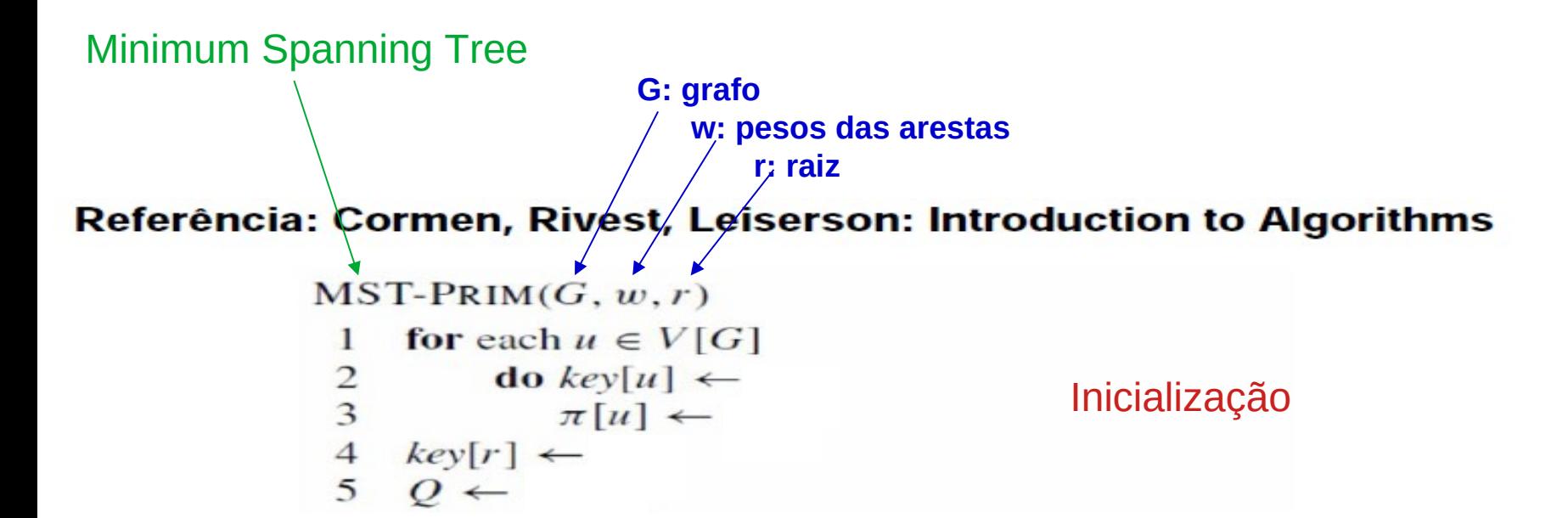

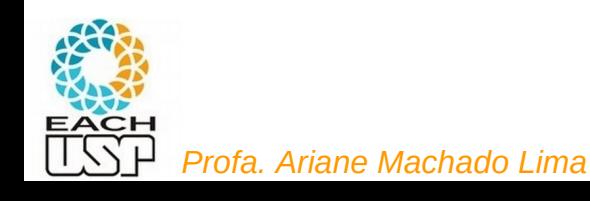

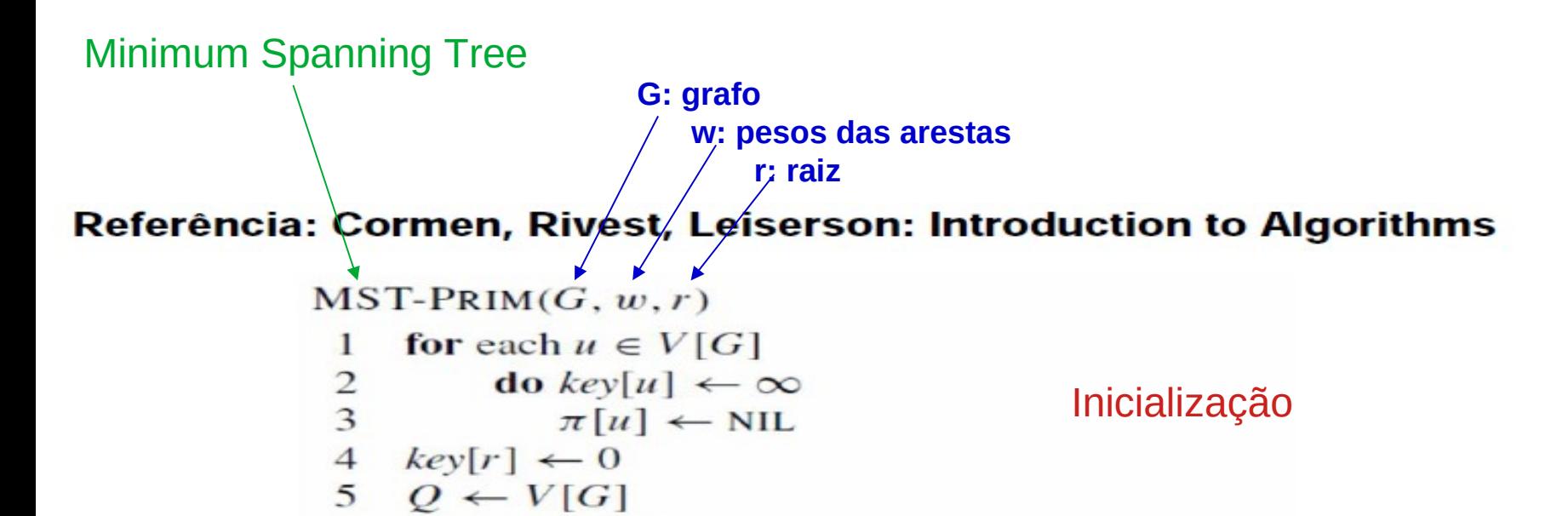

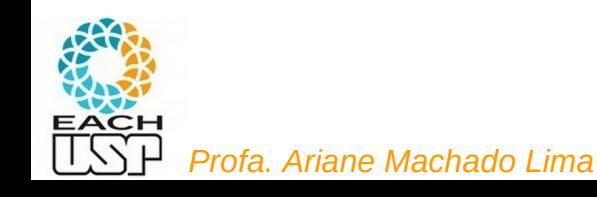

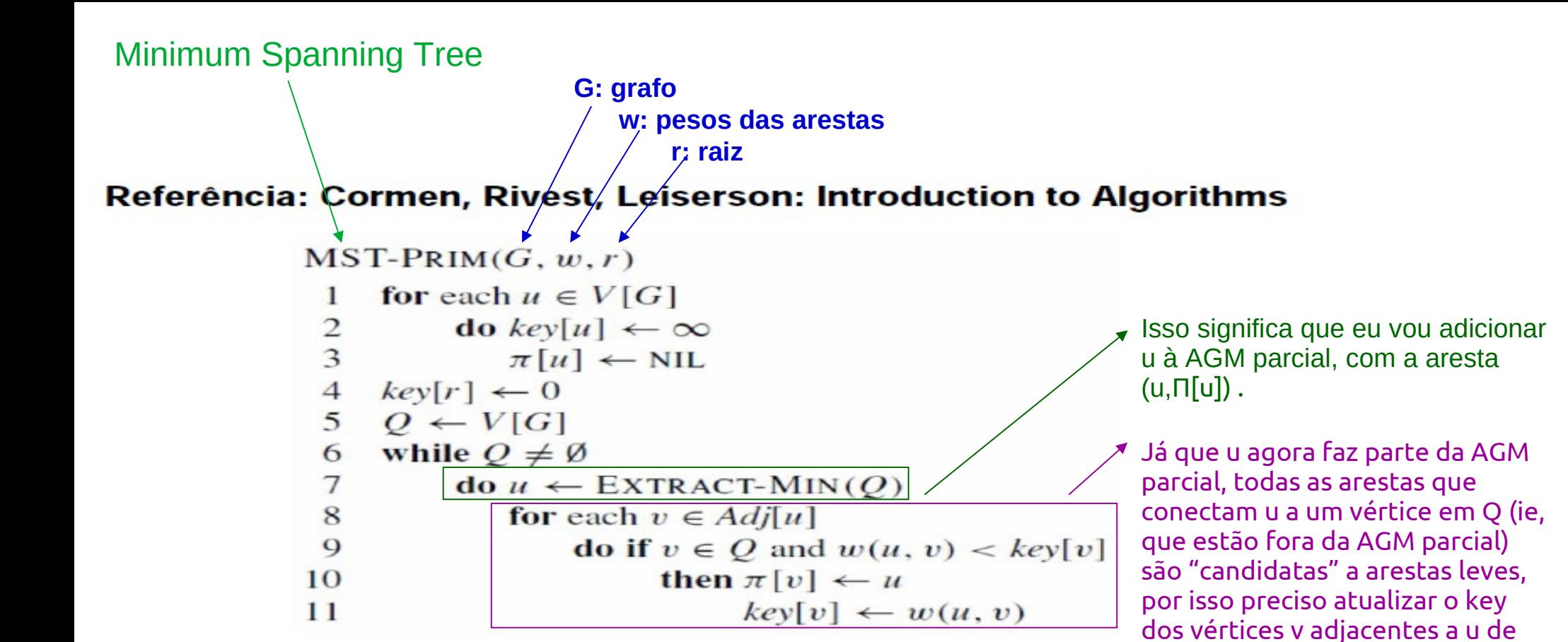

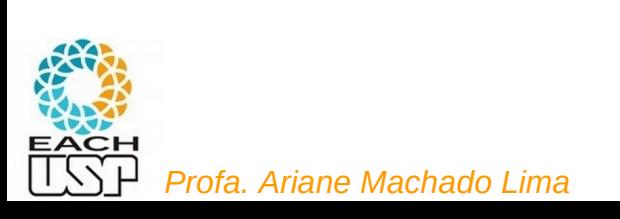

forma a considerar a aresta (u, v)

como possível aresta leve

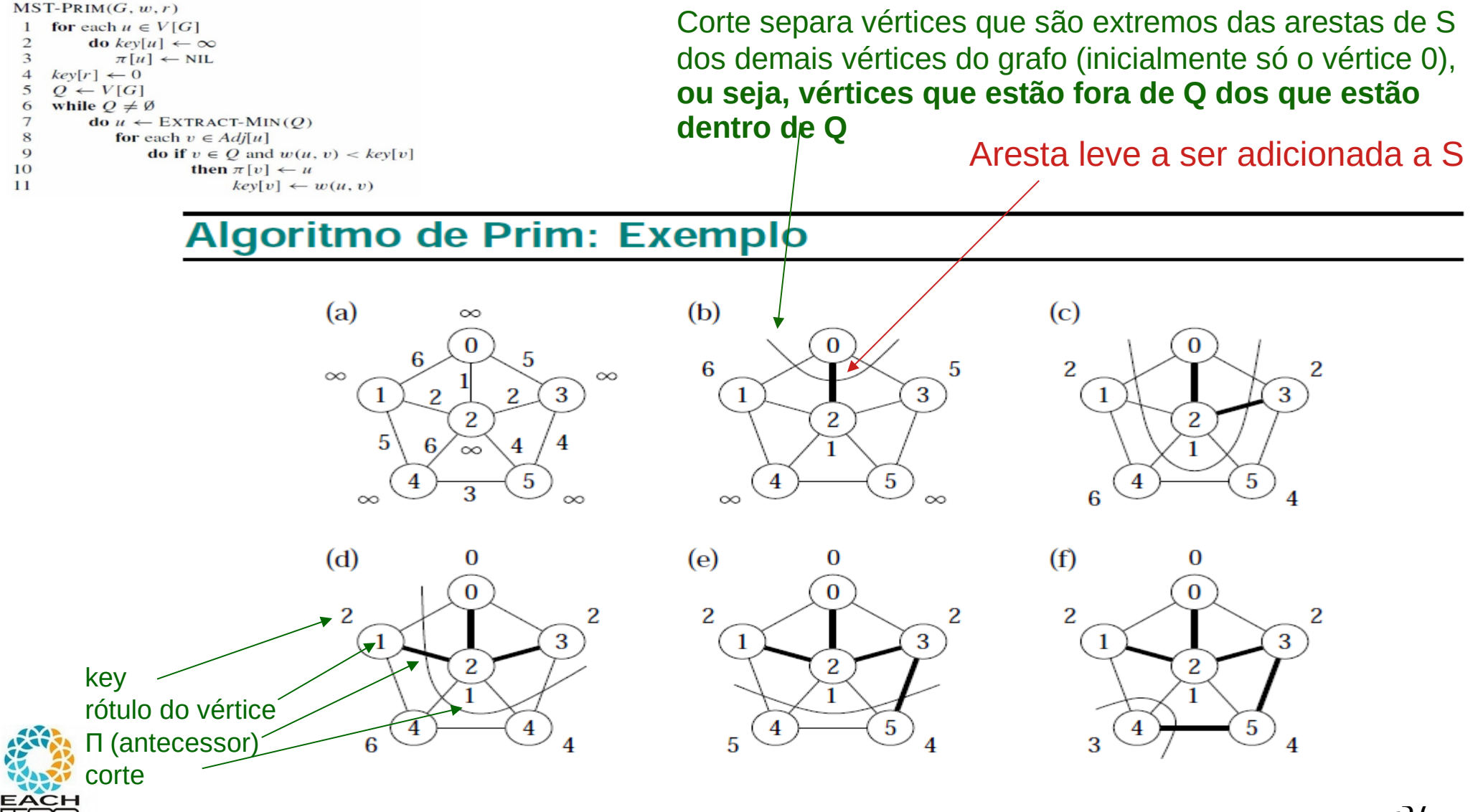

*Profa. Ariane Machado Lima*

## **Complexidade**

### Depende da implementação de Q….

```
MST-PRIM(G, w, r)for each u \in V[G]\mathbf{1}\frac{2}{3}\mathbf{d}\mathbf{o} key[u] \leftarrow \infty\pi[u] \leftarrow \text{NIL}\overline{4}key[r] \leftarrow 05
     Q \leftarrow V[G]while Q \neq \emptyset6
 \overline{7}do u \leftarrow \text{EXTRACT-MIN}(O)8
                  for each v \in Adj[u]9
                        do if v \in Q and w(u, v) < key[v]10
                                then \pi[v] \leftarrow u11key[v] \leftarrow w(u, v)
```
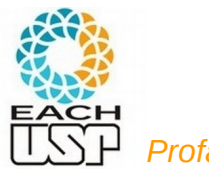

# **Complexidade**

### Depende da implementação de Q….

```
MST-PRIM(G, w, r)for each u \in V[G]\mathbf{1}\mathbf{do} key[u] \leftarrow \infty\frac{2}{3}\pi[u] \leftarrow \text{NIL}\overline{4}key[r] \leftarrow 05
     Q \leftarrow V[G]while O \neq \emptyset6
 \overline{7}do u \leftarrow \text{EXTRACT-MIN}(O)8
                  for each v \in Adj[u]do if v \in Q and w(u, v) < key[v]\mathbf Qthen \pi[v] \leftarrow u10
11key[v] \leftarrow w(u, v)
```
Se Q for uma lista linear simples não ordenada:

Linhas  $1$  a 5:  $O(V)$ Loop da linha 6: V vezes Linha  $7: O(V)$ Linha 6-7:  $O(V^2)$ Linhas 8-11: O(A) no total (assumindo lista de adjacência)

Complexidade:  $O(V) + O(V^2) + O(A) = O(V^2)$ 

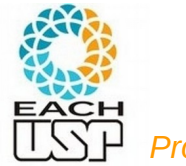

# **Complexidade**

### Depende da implementação de Q….

```
MST-PRIM(G, w, r)for each u \in V[G]\mathbf{1}do key[u] \leftarrow \infty\frac{2}{3}\pi[u] \leftarrow \text{NIL}\overline{4}key[r] \leftarrow 05
     O \leftarrow V[G]while O \neq \emptyset6
 \overline{7}do u \leftarrow \text{EXTRACT-MIN}(O)8
                  for each v \in Adj[u]do if v \in Q and w(u, v) < key[v]\mathbf Qthen \pi[v] \leftarrow u10
11key[v] \leftarrow w(u, v)
```
Se Q for uma lista linear simples não ordenada:

Linhas  $1$  a 5:  $O(V)$ Loop da linha 6: V vezes Linha  $7: O(V)$ Linha 6-7:  $O(V^2)$ Linhas 8-11: O(A) no total (assumindo lista de adjacência)

Complexidade:  $O(V) + O(V^2) + O(A) = O(V^2)$ 

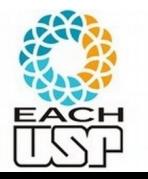

Uma árvore, inicialmente vazia, cresce até chegar a ser uma AGM

A cada passo um vértice é acrescentado a essa árvore

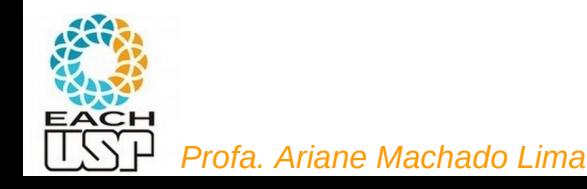

### Referências

Livro do Cormen cap 23 (3<sup>a</sup> ed) - AGM

- e sobre Heaps binários nas seções 6.1 a 6.3
- e sobre Heaps Fibonacci cap 19

Livro do Ziviani cap 7 (seção 7.8)

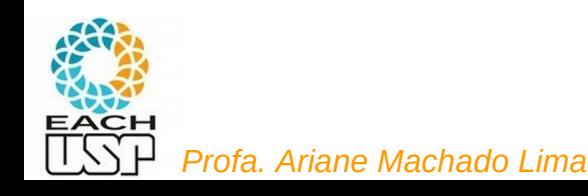